## Dustin Muse

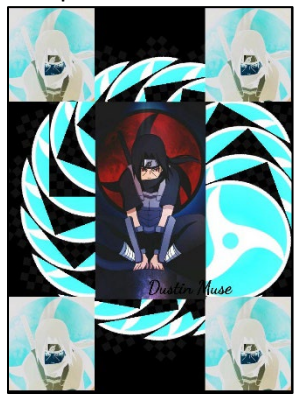

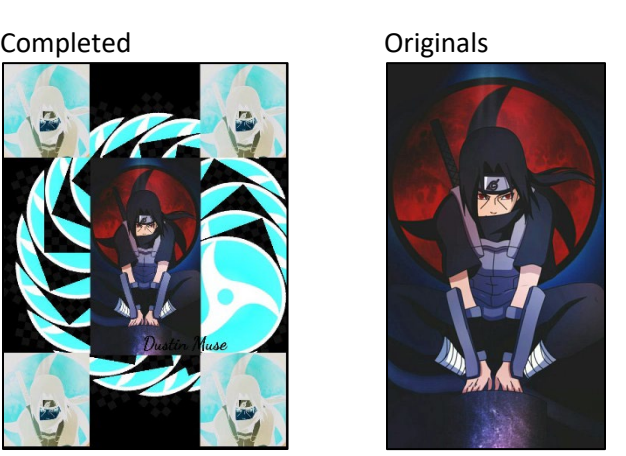

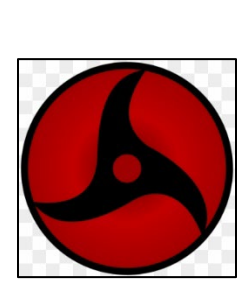

```
def collage():
  setMediaPath("C:\Users\DJmus\OneDrive\CS 120\Project 2")
  og_pic = makePicture(getMediaPath("itachi picture.jpg"))
 eyes pic = makePicture(getMediaPath("itachi's true eyes.png"))
   signature = makePicture(getMediaPath("Dustin_Muse_cocosign.jpg"))
   #288
 width = qetWidth(oq pic)
   #512
 height = getHeight(ogpic) canvas = makeEmptyPicture(736, 1000)
 startY = ( (1000 - height) / 2)startX = ((736 - width) / 2)endY = width - ((1000 - height) / 2)endX = height - ((736 - width) / 2) #spins the eyes pic in circle
   spin(eyes_pic, canvas)
   #copy the origional image to the top left corner of the canvas
   copy(og_pic, 27, 27, 250, 270, canvas, 0, 0)
   #copy the origional image to the bottom right corner of the canvas
   copy(og_pic, 27, 27, 250, 270, canvas, 510, 750)
   #copy the origional image to the top right corner of the canvas
   copy(og_pic, 27, 27, 250, 270, canvas, 510, 0)
   #copy the origional image to the bottom left corner of the canvas
   copy(og_pic, 27, 27, 250, 270, canvas, 0, 750)
  negative(canvas)
   #copies the origional picture into the center of the canvas
   copyInto(og_pic, canvas, startX, startY)
   #adding signature at bottom middle
   addSignature(canvas,signature,220,550,black)
```
explore(canvas)

```
def copy(source, srcXB, srcYB, srcXE, srcYE, target, targXB, targYB):
  targetX = targetX for sourceX in range(srcXB, srcXE):
    targetY = targetY for sourceY in range(srcYB, srcYE):
       srcPx = getPixel(source, sourceX, sourceY)
       targPx = getPixel(target, targetX, targetY)
       setColor(targPx, getColor(srcPx))
     targetY = targetY + 1targetX = targetX + 1def spin(pic, ontoCanvas):
  ted = Turtle(ontoCanvas)
  for i in range(0, 360):
    ted.drop(pic)
    ted.forward(10)
     ted.turn(20)
   return ontoCanvas
def addSignature(target, signature, toX, toY, color):
   #Parameter: target is a picture to which signature will be added
   #Parameter: signature is signature on a white background
   #Parameter: toX and toY are the coordinates of the upper left corner in
   # the target where the signature should be added
   #Parameter: color is the color to use for the transferred signature
  toYStart = toY
   for x in range(0, getWidth(signature)):
     toY = toYStart
     for y in range(0,getHeight(signature)):
      p = getFixed(signature, x, y)if (getRed(p) < 225 and getGreen(p) < 225 and getBlue(p) < 225):
        setColor(getPixel(target, toX, toY), color)
      \text{toY} = \text{toY} + 1\text{toX} = \text{toX} + 1 return target
def negative(pic):
   for px in getPixels(pic):
       red = getRed(px)
       green = getGreen(px)
     blue = qetBlue(px)negColor = makeColor(255 - red, 255 - green, 255 - blue) setColor(px, negColor)
```